## **Assignment #1 Success Factors**

- **Project management: team leader, work plan, meetings, hours/work tracking ...**
- ٠ **Innovation comes from research! Read literature with a critical mind!**
	- **Implementation is not hard, but motivation and design are**
- **Scientific writing <sup>²</sup> learn from paper examples**
- **Discuss your work with Karen (email/phone appointment preferred)**

**COMPSCI 732 §8. Marama Extensions**

**1**

# **Marama Extensions**

### **Aim of section:**

- **Look at work undertaken to extend Marama core features (recent and current)**
- **Problems being addressed and solutions adopted**

### **Contents**

- **Behaviour specification (integrated DSVLs for event handling)**
	- **Kaitiaki event flow**
	- **MaramaTatau formulae**
	- **ViTABaL-WS high-level event architecture**
	- **Generalisation to an event abstraction framework**
- **Critic authoring**
- **Back end code/model import/export**
- **Thin-client diagramming**
- **Collaboration/awareness**
- **Sketching-based input**
- **COMPSCI 732 §8. Marama Extensions 2Other stuff**

## **Modification, integration, extension**

**Marama is live,** 

- **Formulae and Handlers provide behavioural extension capability**
	- **Formulae compiled to OCL & interpreted**
	- **Handlers via API, code modified in the invoking Eclipse**
- **EMF data structures and Marama APIs provide internal integration with other Marama tools and other Eclipse plug-ins**
	- **Can have multiple Marama tools communicate**
	- **Can control/exchange data with other Eclipse plug-ins**
- **Can add XSLT-based backends manipulating the XML save format**
	- **Eg for code generation and reverse engineering MaramaTorua data transformation tool being integrated into Marama meta-tools to** support this "nicely"...
- **RMI interfaces provide external integration capability**
	- · Have used for developing generic thin client and mobile phone modeller interfaces, **Have used for developing generic thin client and mobile phone modeller interfaces, process modelling and enactment tool, collaboration and group awareness tools, integration with project management tool**

## **Exercise/Discussion**

- ٠ **What modelling behaviours do you want a DSVL tool to have?**
- **Are there any common abstractions for DSVL tool behaviour specifications?**
- ٠ **In pairs come up with a list (2-3 mins)**
- **In pairs of pairs exchange and discuss your lists (2 mins)**

<sup>·</sup> Changes to a tool specification are immediately reflected in executing models using that tool (well - usually have to close/reopen the editing views in the in-use tool...<sup>^</sup>©)

# **Behaviour specification**

- **Problems**
	- **Original event handler specification approach required sophisticated user**
		- **Understanding of Java**
		- **Familiarity with Marama API**
	- **Difficult to debug**

#### $\sim$ **Solutions**

- **Kaitiaki visual event handler specification tool**
- **Aimed at handlers for view manipulation**
- **MaramaTatau meta-model constraint language**
	- **OCL expns + visual assistance for specifying computations at metamodel level (like spreadsheets at a type level)**
- **ViTABaL-WS high level event flow**
- **Use Tool Abstraction based ideas**

### **Status**

- **All these projects completed by Karen Li (PhD)**
- **Formulae added to Marama meta-tools (disabled in current version),**
- · Kaitiaki, ViTABal-WS to come (proofs of concept done)...

### **COMPSCI 732 §8. Marama Extensions**

**5**

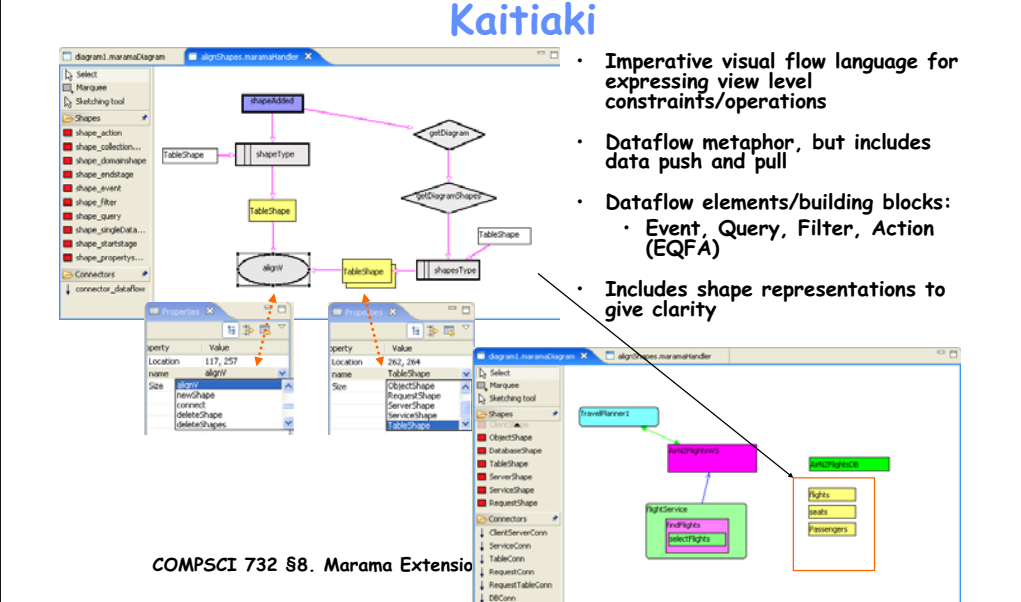

# **Kaitiaki**

### **Code generation**

٠

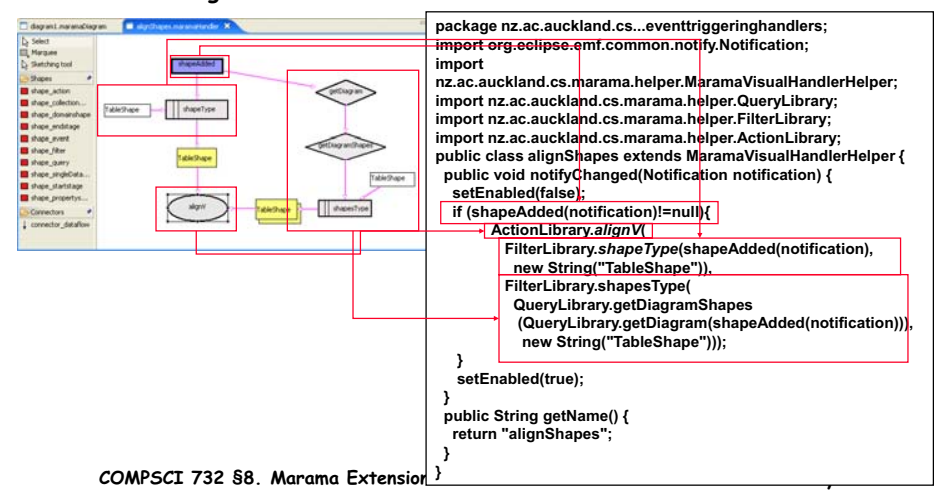

## **MaramaTatau <sup>²</sup> model level constraints**

- **MaramaTatau allows constraints to be specified as OCL expressions over the meta-model elements:**
	- **Textual OCL expression**
	- **But constructed using spreadsheet approaches**
	- **Click and connect**

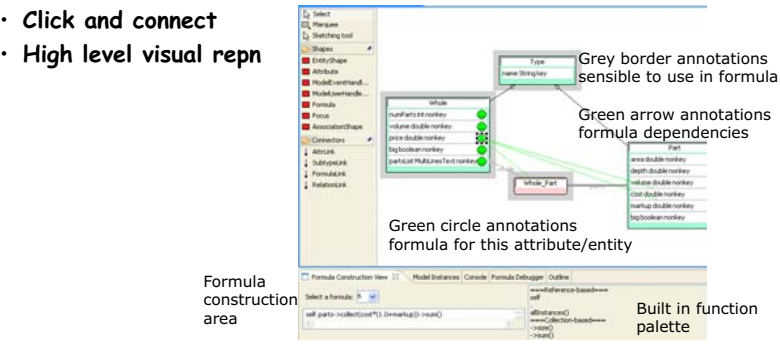

### **} COMPSCI 732 §8. Marama Extensions**

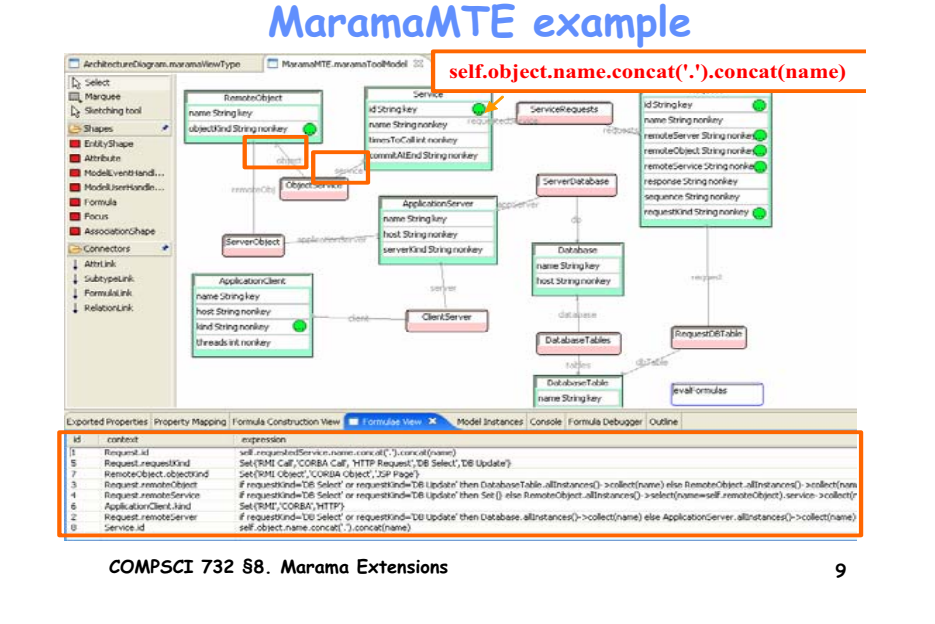

## **Constraint violation**

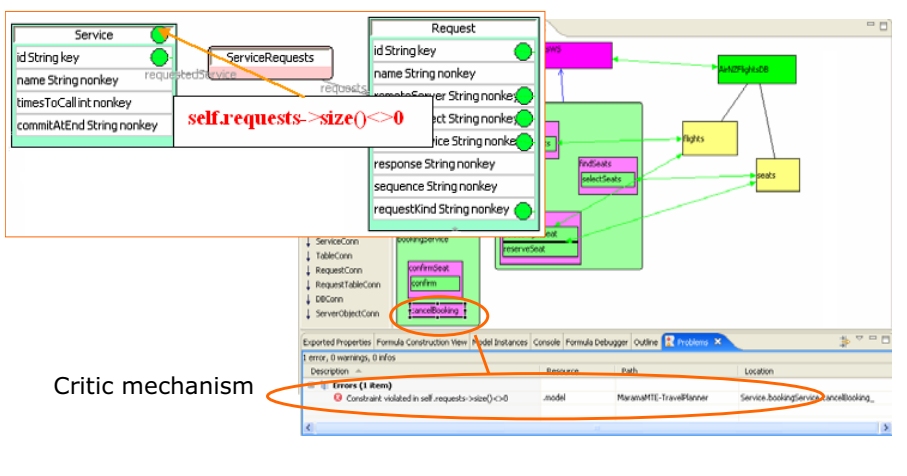

**COMPSCI 732 §8. Marama Extensions**

**10**

# **ViTABaL-WS**

- **High level Tool Abstraction based view**
- **Links together toolies (Marama library functions) and abstract data structures (Marama shared data structures)**
- **Describes event-based inter-connections between abstract components (encapsulating event response details)**

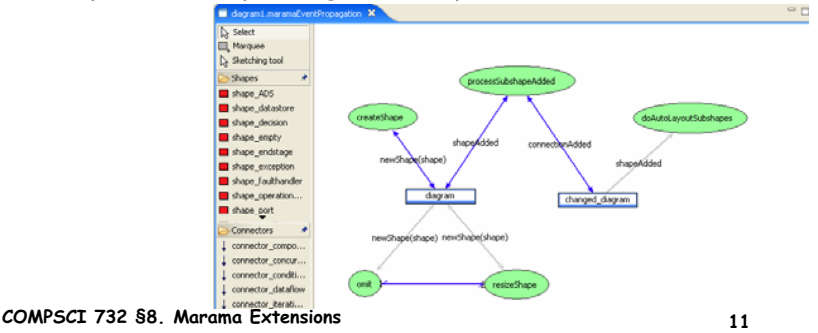

# **Integration of 3 DSVLs for event handling**

- **Recap**
	- **Kaitiaki (dataflow metaphor): diagramming-based design tool interactions at low-medium abstraction level**
	- **MaramaTatau (spreadsheet metaphor): declarative meta-model structural dependencies and constraints at mixed low/high abstraction level**
	- **ViTABaL-WS (tool abstraction metaphor): event architecture description at high abstraction level**
- ٠ **Generalised the 3 DSVLs to an integrated visual approach for event handling specification**
	- **Derived a canonical event behaviour model**
	- **Enabled interoperability between the 3 event models**
	- **Supported synthesised runtime visualisation**

**COMPSCI 732 §8. Marama Extensions**

# **Approach to generalisation**

- $\bullet$  **Evolving Frameworks Pattern Language (Roberts and Johnson, 96)**
	- **The Three Examples pattern for establishing a framework**
- **Identified common abstraction** 
	- **Combined atomic primitives extended by the 3 exemplar DSVLs**
	- **Removed redundancies**
	- **Added bridging elements**
- ٠ **Reserve metaphoric views in the style of the 3 exemplars**
- **Allow mapping between related concepts in each metaphor for model transformation <sup>²</sup> MaramaTorua (Huh et al, 2007) mapping specifications**

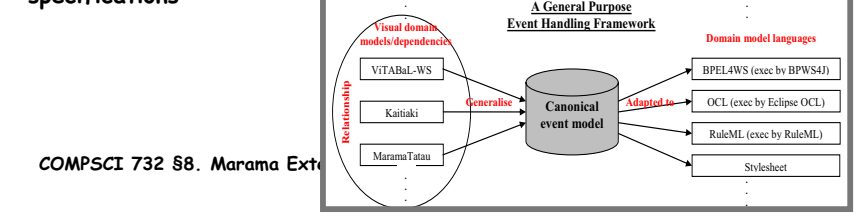

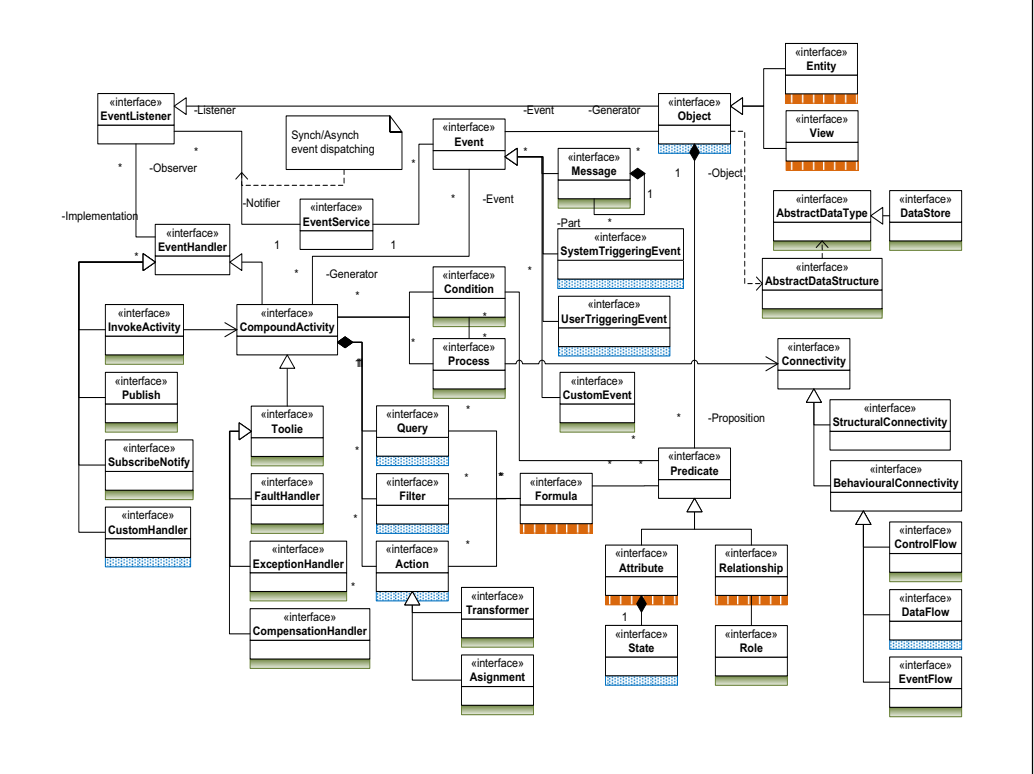

**Synthesised visual debugging**

# **Interoperability**

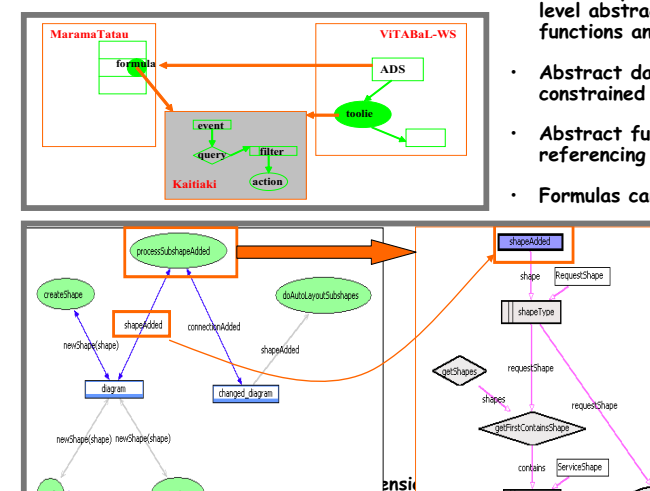

- **TA metaphor is used to define highlevel abstract data structures and functions and their coordination**
- **Abstract data structures are further constrained using formulas**
- **Abstract functions are further refined referencing EQFA specs**
- **Formulas can also reference EQFA specs**

RequestConn

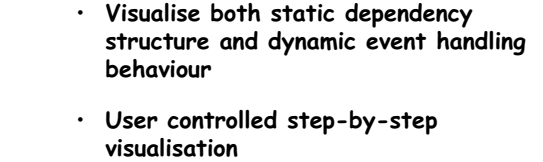

**event propagations and their effects**

- ٠ **Reuse design-level abstraction in runtime visualisation**
- **Aim to represent visual debugging at a high abstraction level, based on userdefined queries in a visual query language**

**COMPSCI 732 §8. Marama Extensions**

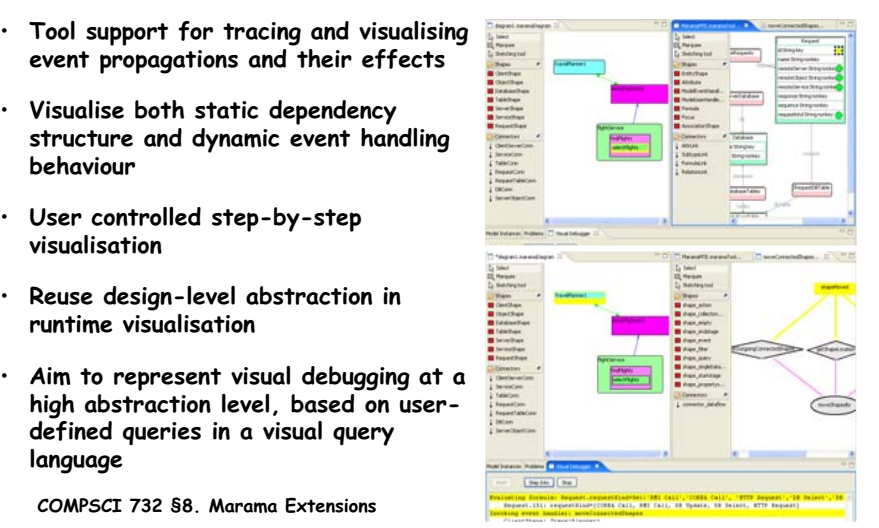

<u>15</u> 15

# **Critic Support**

## **Problems**

 **Want to be able to rapidly specify critics a la ArgoUML to guide and assist tool users**

### **Solution**

- **Critic authoring extension for Marama meta-tools**
- **Allows critics to be specified as part of overall tool specification**
- **(Norhayati Ali, PhD)**

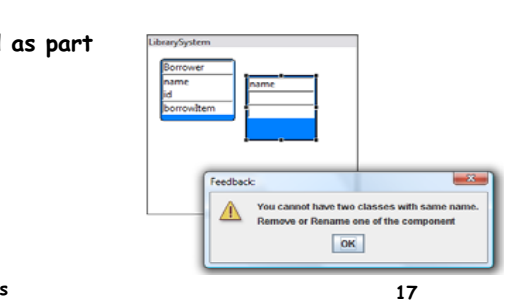

**COMPSCI 732 §8. Marama Extensions**

# **Back end code import/export**

### **Problem**

 **Backend code generation and code import facilities require bespoke code for each generator/importer**

### **Solutions**

- **Event handlers to walk EMF data structures & generate code OR create/modify EMF structures from parsed code**
- **Used JET (Eclipse EMF) template-based code generator**
- **Developed MaramaTorua XSLT generator for complex data transformation**

### **Status**

- **MaramaTorua tool developed by Jun Huh**
- **Being integrated into Marama meta-tools (near complete)**

### **COMPSCI 732 §8. Marama Extensions**

#### **MaramaCritics** Package must have many Class an is not an starbuteTerm2  $\sim$ Shapes **Relationship** Package must have many Class tityFeedbac CriticFeedbackShape tituFeedhac .<br>Marin Ba  $ent(s,t)$ Connectors  $entby2$ CriticFeedbackConn rele Tasks | Critic Construction View | Critic Feedback View 23 cardinalityCrtity **Select Critiquing Strategies:** Active + Action Assettion Temp **Colors Artists Ass** Select Modalities of Critiques: Combination of Text&Graphic + event **EntityFeedback** Critic Feedback Type: actions Explanation: isign, a package must contains classes Action Ass Derivation Temp Suggestion: AddComponent  $\overline{\phantom{a}}$ Select the ter Critique Message: Package must have many Classes Critic Type and Na FeedbackID: EntityFeedba Kaitlakiensbl **Construct CriticFeedback** EntityFeedback Package/Jasufreits/Critic1 **COMPSCI 732 §8. Marama Extensions18**

#### **Code Gen using Jet <%@ jet package="nz.ac.auckland.cs.marama.userdirectory.tools.MaramaMTE.codegen" imports="nz.ac.auckland.cs.marama.model.project.\* java.util.\* " class="BasicClientGen" %> <% MaramaEntity client = (MaramaEntity) argument; %> <%** String<br>Strina **String className = (String) client.getAttributeValue("name"); String threads = client.getAttributeValueAsString("threads"); if(threads == null) threads = "1"; List services = client.getParentEntities("Services"); %>import java.rmi.Naming; import java.util.List; import java.util.ArrayList; public class <%=className%>// declare remote objects <% for (int j=0; j < services.size(); j++) { %> <% MaramaEntity service = (MaramaEntity) services.get(j); %> <% String serviceName = service.getAttributeValueAsString("name"); %> <% List requests = service.getParentEntities("Requests"); %> <% for (int i=0; i < requests.size(); i++ ) { %> <% MaramaEntity request = (MaramaEntity)requests.get(i); %> <% if(request.getAttributeValueAsString("remoteObject") != null) { %> public static <%=request.getAttributeValue("remoteObject")%> <%=serviceName%>\_<%=request.getAttributeValue("remoteObject")%>\_<%=i%>; <% } %> <% } %> <% } %> import java.rmi.Naming; import java.util.List; import java.util.ArrayList; public class Client1 // declare remote objects public static CustomerManager clientTest1\_CustomerManager\_0; public static CustomerManager clientTest1\_CustomerManager\_2; public static void main(String args[]) // threads = 10// look up remote objects... try { clientTest1\_CustomerManager\_0 = (CustomerManager) // need to put host name in...! clientTest1\_CustomerManager\_2 = (CustomerManager) // need to put host name in...! Naming.lookup("localhost/CustomerManager"); ClientTest2\_UserManager\_1 = (UserManager) // need to put host name in...! Naming.lookup("localhost/UserManager"); ClientTest2\_CustomerManager\_2 = (CustomerManager) // need to put host name in...! Naming.lookup("localhost/CustomerManager"); // start the client threads & wait until they have all have finished... for(int i=0; i < 10; i++) { Thread thread = (Thread) threads.get(i); thread.start(); long startTime = System.currentTimeMillis(); // wait on the client threads to finishfor(int i=0; i < 10; i++) { Client1Thread thread = (Client1Thread) threads.get(i); thread.doWait(); long endTime = System.currentTimeMillis();** out.println("Time taken = "+(endTin

**20**

**COMPSCI 732 §8. Marama Extensions**

## **MaramaTorua ²visual mapping/ model transformation specn and generation**

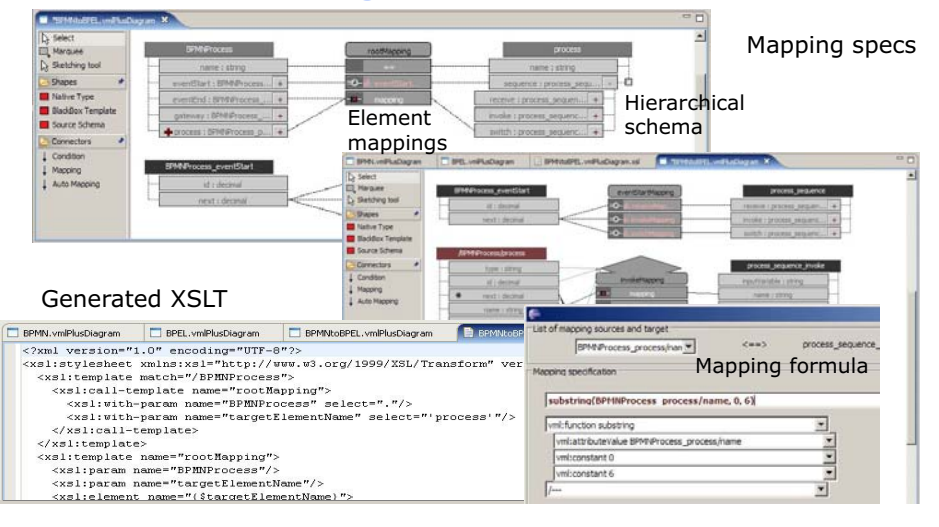

# **Installing mapping into a Marama tool**

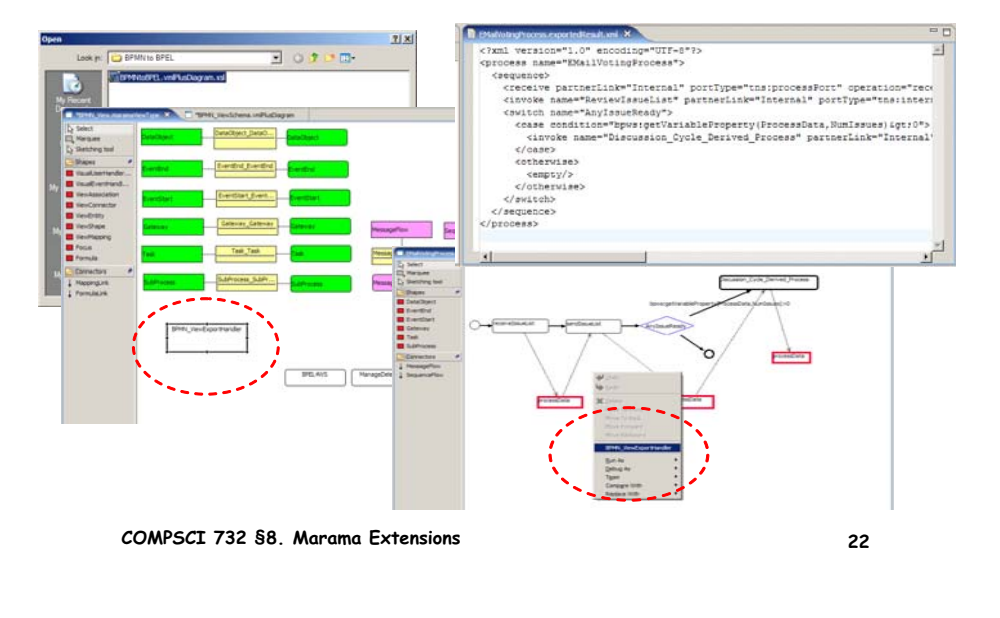

## **Thin-client/Remote interfaces**

- **Problems**
	- **Need to access Marama tools remotely on a variety of different devices**
	- **Need to drive Marama remotely**
- **Solutions**
	- **RMI interface to Marama API**
	- **Thin client interface for web browser interaction with any Marama generated tool (Penny Cao MSc thesis done)**
	- **Mobile phone interface for Marama generated tools (Joe Zhao MSc thesis done)**
	- **Laszlo based Flash or DHTML thin client interface (Tony Ip and Kelvin Lomberg 2007 SE Part 4 project done)**

## **Thin client interface**

- **Originally developed by Penny Cao (MSc thesis) for Pounamu**
- **New version developed for Marama by John G**
	- **Uses RMI API to generate SVG version of Marama model views**
	- **Can interact with these to perform editing actions**
	- ٠ **Support multi-user interaction with Marama tools**

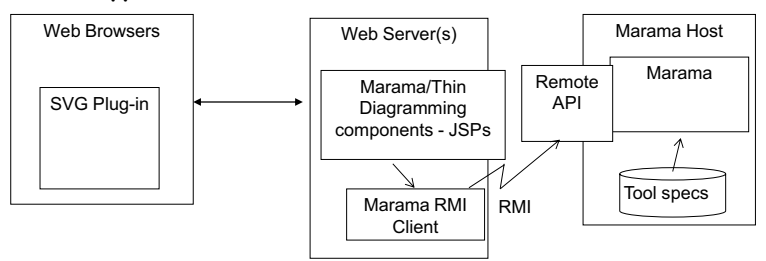

# **Thin client interface example**

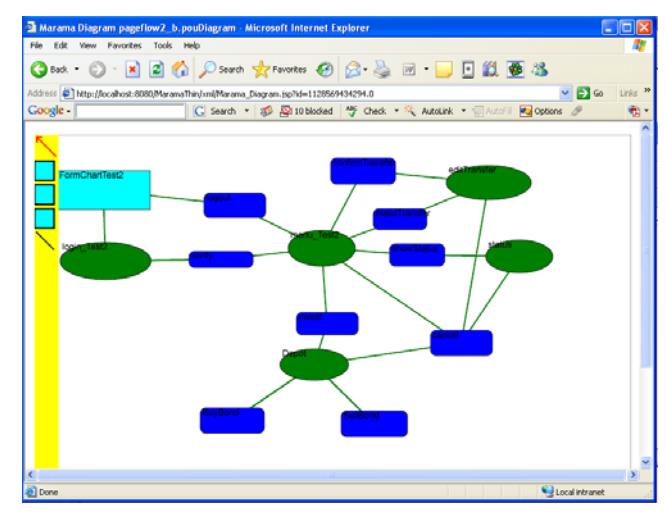

**COMPSCI 732 §8. Marama Extensions**

**25**

# **MUPE interface**

- $\bullet$  **Support for viewing and editing Pounamu & Marama tool views on cellphones**
- Uses Nokia's MUPE open source mobile collaboration server **plus MUPE client on phone**
- **Has several features for semantic zooming to allow diagrams to be sensibly visualised/edited on small screen**

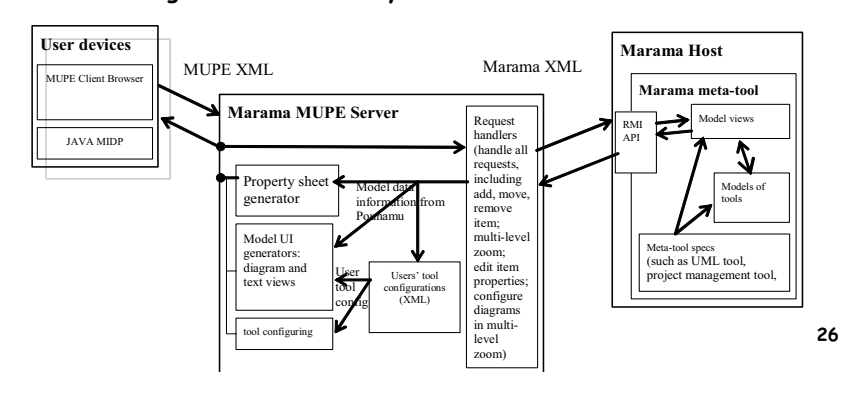

# **Example MUPE interface usage**

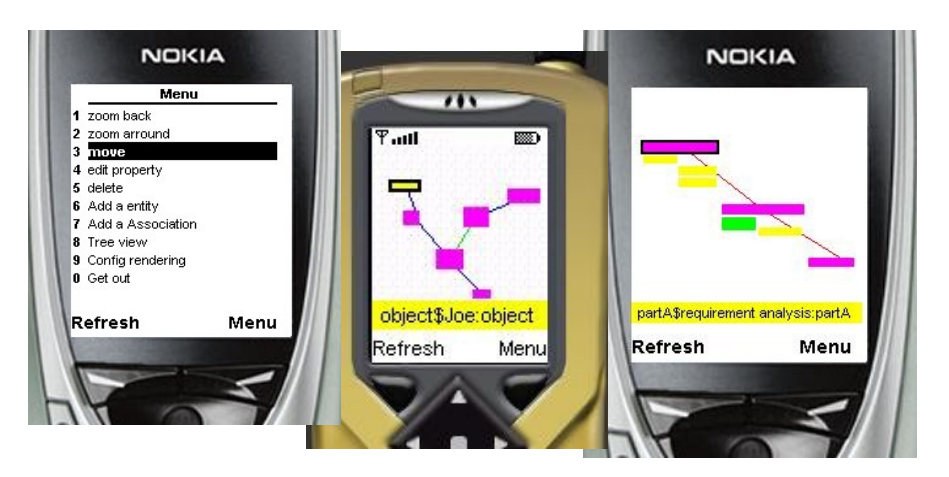

**COMPSCI 732 §8. Marama Extensions**

# **Element zooming and overview**

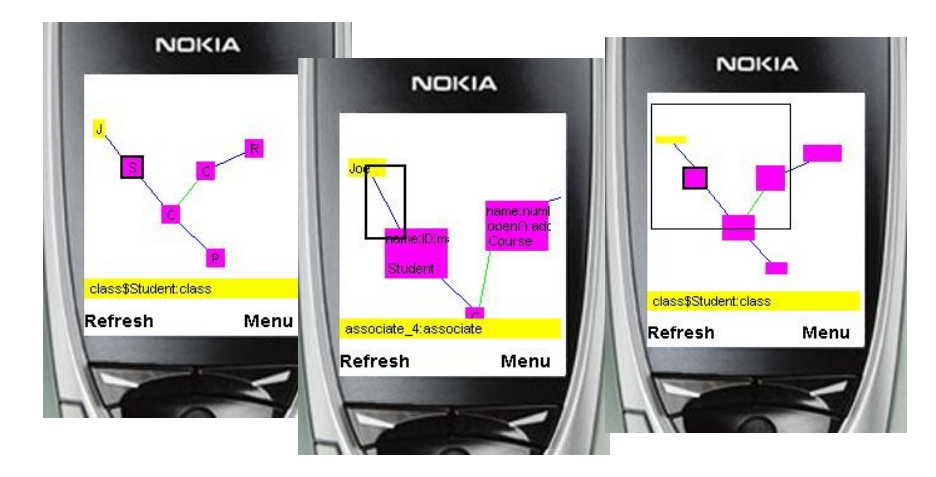

**COMPSCI 732 §8. Marama Extensions**

## **Laszlo based Flash interface**

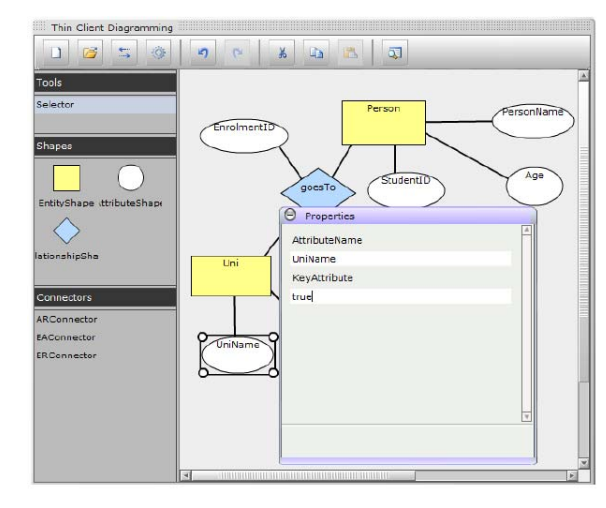

**COMPSCI 732 §8. Marama Extensions**

**29**

## **Collaboration support**

### **Problems**

 **Want to use Marama tools in collaborative situations & hence need support for both synchronous and asynchronous collaboration**

## **Solutions**

- **Pounamu - web service based collaboration plug in provides synch and asynch multi user support (Akhil Mehra 780 project)**
- **Pounamu - web service based group awareness and CVS plugins extend to provide visual indication of other**  users' actions when collaboratively editing and shared **document versioning (Akhil Mehra MSc thesis)**
- **Marama <sup>²</sup> use of CVS/SVN via Eclipse workspace**
- **Marama <sup>²</sup> differ & merger for DSVLs**

**COMPSCI 732 §8. Marama Extensions**

**30**

# **Visual Differ Example - Marama**

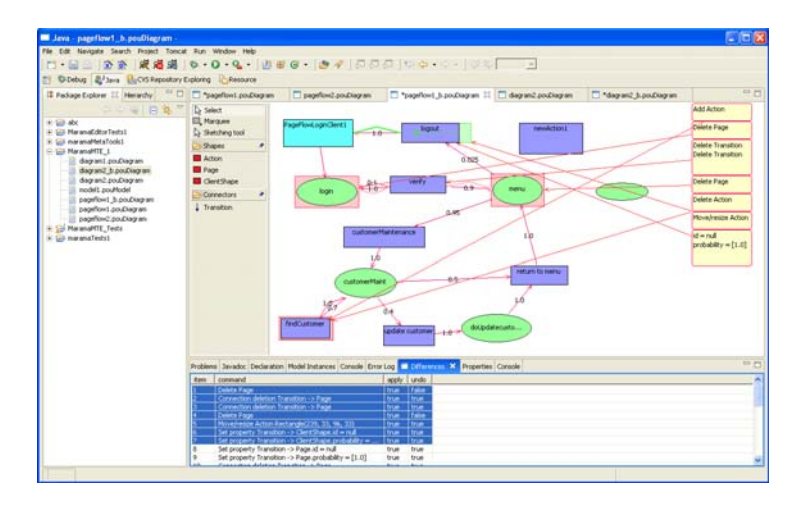

### **COMPSCI 732 §8. Marama Extensions**

## **Sketching-based UI**

### **Problems**

- **Classical tool bar-mouse interaction**
- **Want to support more flexible input of DSVL elements**
- **Want to support pen-based interaction e.g. TabletPC, stylus on Palm/PDAs, large E-whiteboards, touch**  screens...

### **Solutions**

- **MaramaSketch plug-in (done- ICSE07 paper)**
- **Augments Marama editor to support pen-based editing**
- **Training set of shapes/text specified by users**
- **Works for any Marama-implemented DSVL tool**

## **MaramaSketch interface**

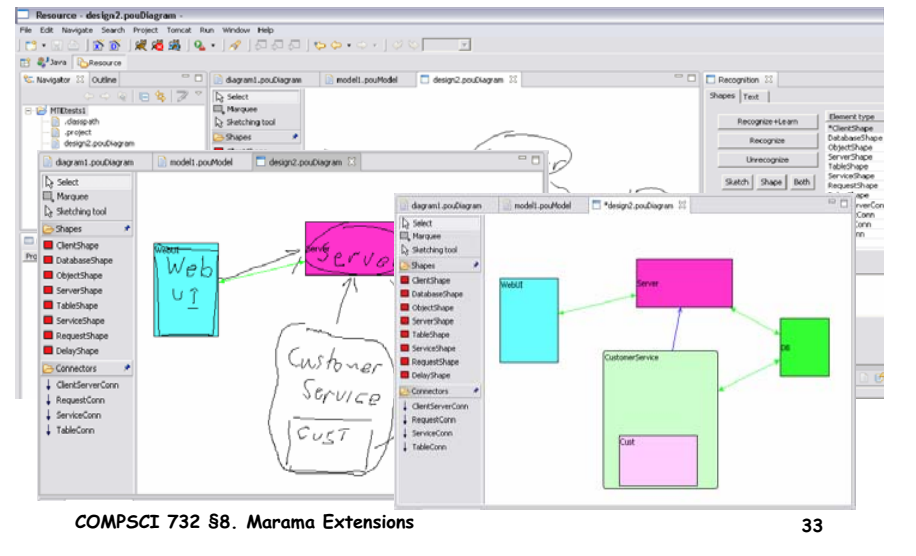

# **Other stuff**

- $\bullet$ **Stuff we've got underway:**
- **Started 2008** 
	- **Event handler library support (summer students)**
	- **Query views (summer students)**
	- **Layout support specn and implmn (Shan Yap BSc(Hons))**
	- **Open source hardening/productisation (with Sofismo)**
	- **Testing DSVLs (M Farid Jafaar)**
	- **Better extension point architecture**
	- **Rework Marama underlying EMF implementation (with Sofismo)**

### **Coming**

- **DSVL knowledge base (Karen Li Postdoc)**
- $\cdot$  Speech interface (touchy, feely interfaces  $@$  )...

**COMPSCI 732 §8. Marama Extensions**

**34**

## **Summary**

- **Marama is an evolving tool that has itself been developed out of earlier tool projects (MViews, JViews, Pounamu)**
- **Very much a research prototype to provide proof of concept implementation of research ideas**
	- **However, now developed to a level of semi-robustness**
	- **Hardened to point of commercial deployment of generated tools**
		- **Tools developed using Marama are in commercial use**
	- **Eighth year of use in CS732/SE450!**
		- **(Pounamu -> Marama)**
- **Plenty of scope to undertake projects/theses developing or applying Marama or its successors**

## **Where to next (bigger picture)?**

- $\bullet$  **Better integration with workflow/ process/ knowledge management**  tools e.g. the "visual wiki" (see: thinkbase.cs.auckland.ac.nz for **prototype)**
- **Handling (well) model evolution; collaborative modelling; cross-domain modelling; model integration**
- **Reusing others model checking, validation etc work**
- **Modelling vs visualisation <sup>²</sup> integration of the concepts via multiple views**
- ٠ **How do we design and validate DSVLs effectively?**
- $\bullet$ **´(QG-XVHUµ'69/VWRROV- much wider applications**

٠